## SAP ABAP table CFX\_ACTION\_RECIP {Receiver of a Status Action}

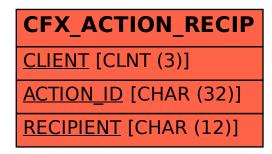